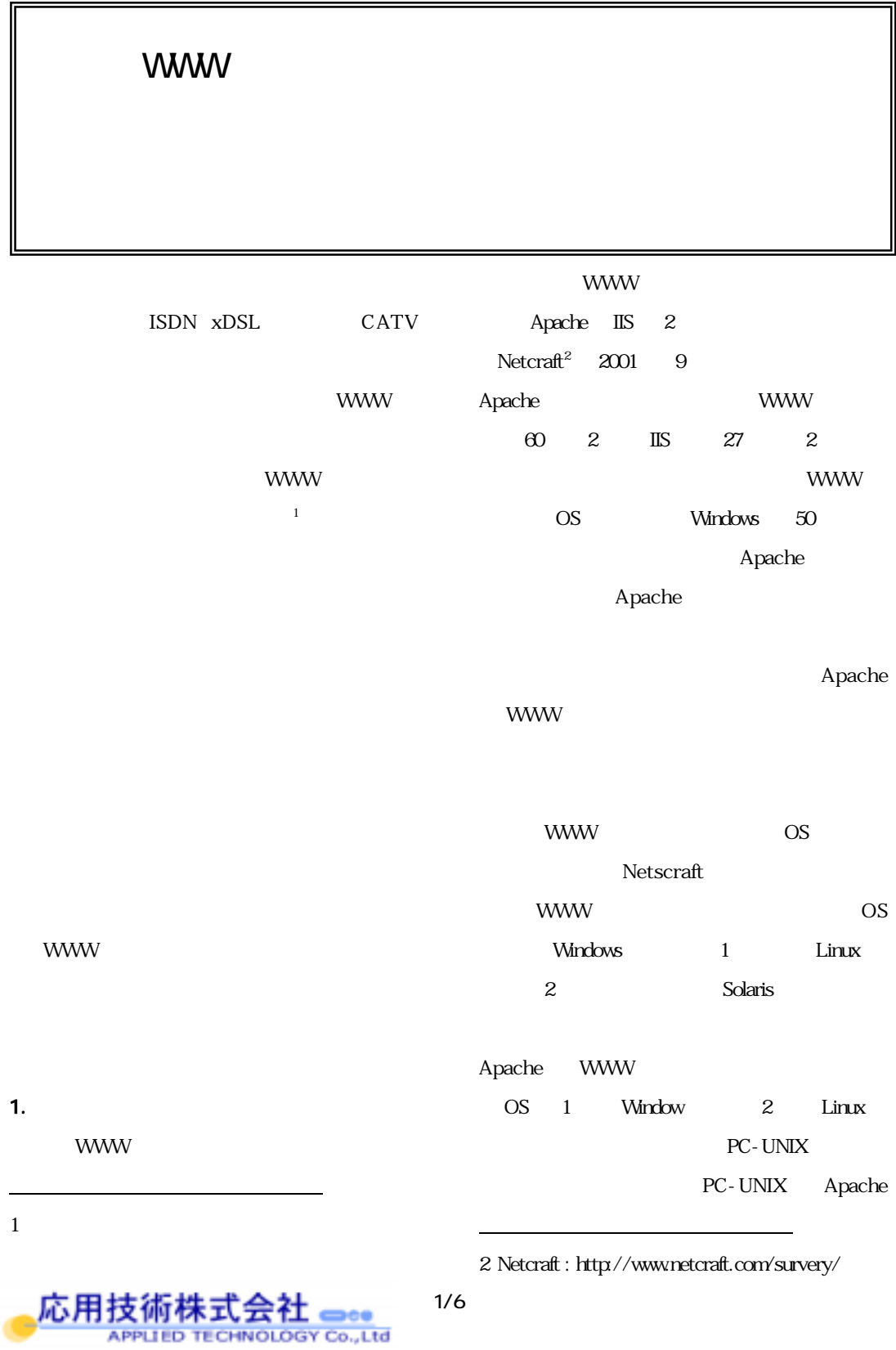

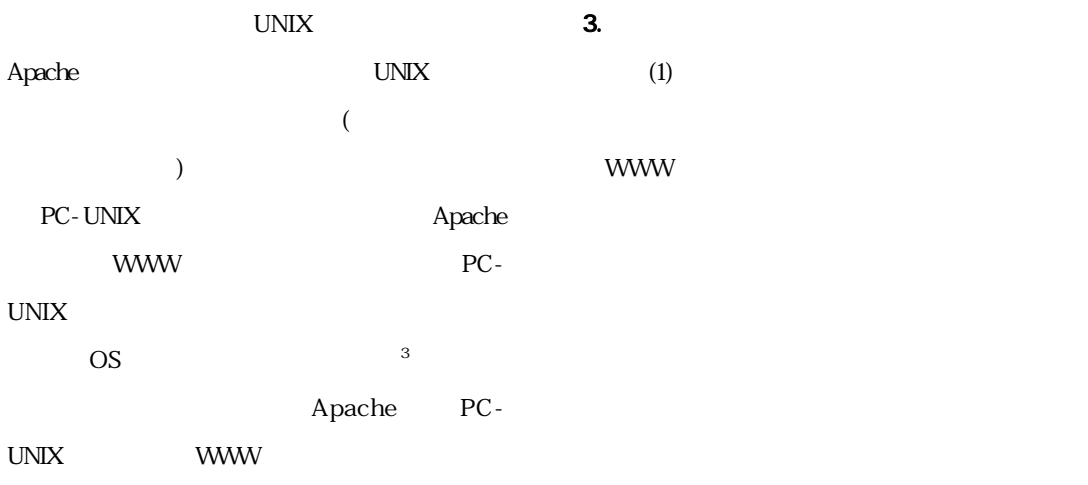

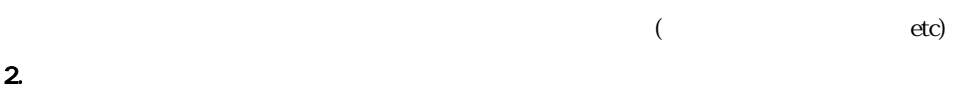

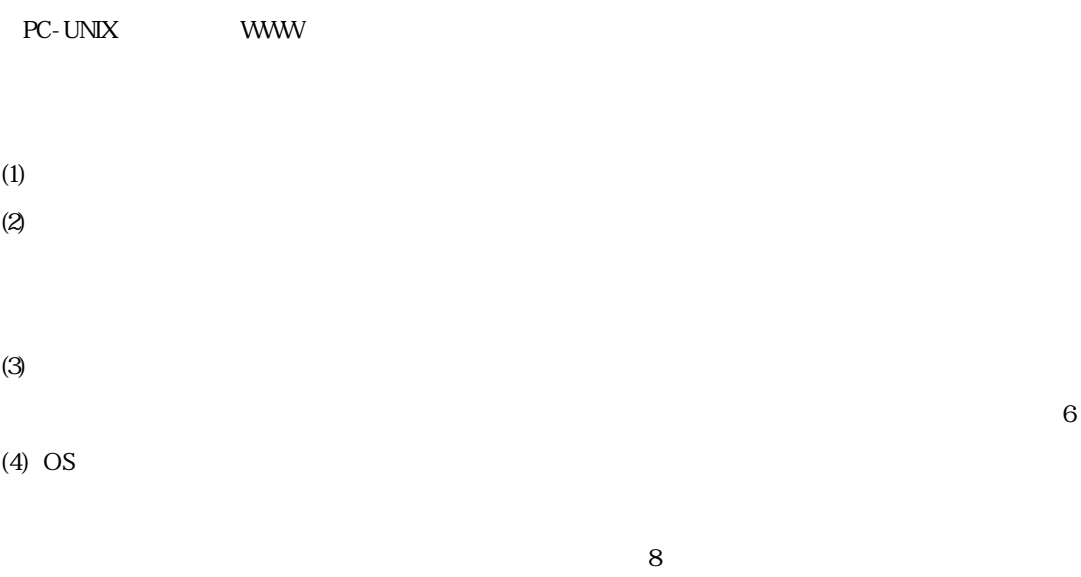

 $(5)$  $5$  $8<sup>8</sup>$  $\overline{4}$  $\overline{a}$  $3$  UNIX  $\sim$  $4$ 2/6 応用技 術株式会社 <del>©ee</del><br>ਧਦਮ TechNology co.,Ltd

l

A١

 $4.$ 

 $(2)$ 

WWW W

PC-UNIX

WWW W

APPLIED TECHNOLOGY Co., Ltd

**WWW** 

PC-UNIX

4.1. RedHat Linux /etc/rc.d/rc3.d Debina

WWW W サービス名 ポート HTTP(80/TCP) httpd http 80/TCP WWW httpd ftp 21/TCP はサーバ設定作業等で大変不便です。5 それ故、少 ssh 22/TCP  $\Gamma$ telnet 23/TCP  $\blacksquare$ syslogd 514/UDP httpd  $X11$   $600$  $TCP$ cannna 5680/TCP wnn 22273/TCP smtp 25/TCP lpr 515/TCP 4.2. 起動サービスの限定方法 linuxconf 98/TCP time 37/TCP finger 79/TCP l auth 113/TCP 5 FTP portmap 111/TCP 111/UDP 3/6 応用技術株式会社 ᇰ 。。

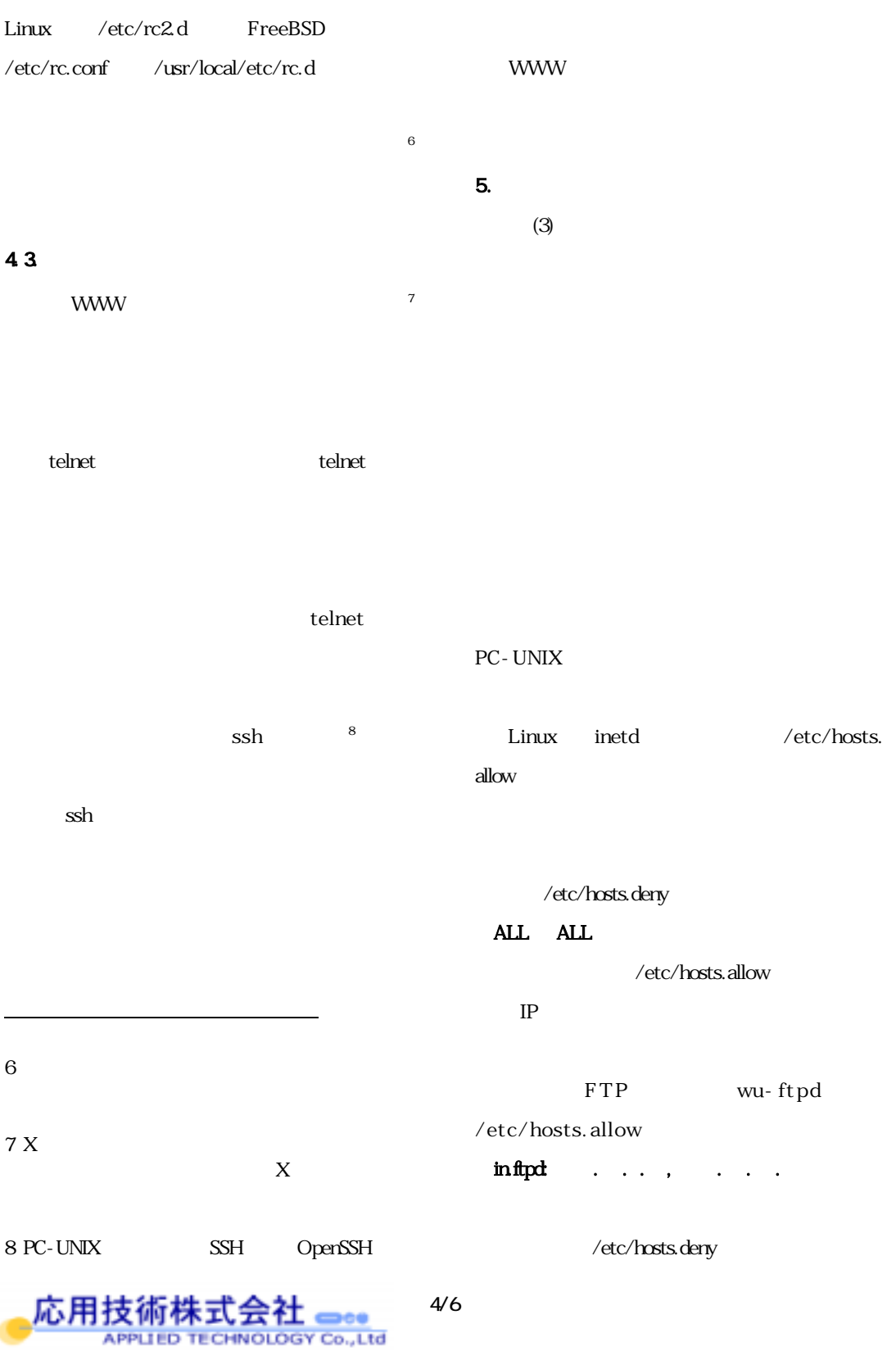

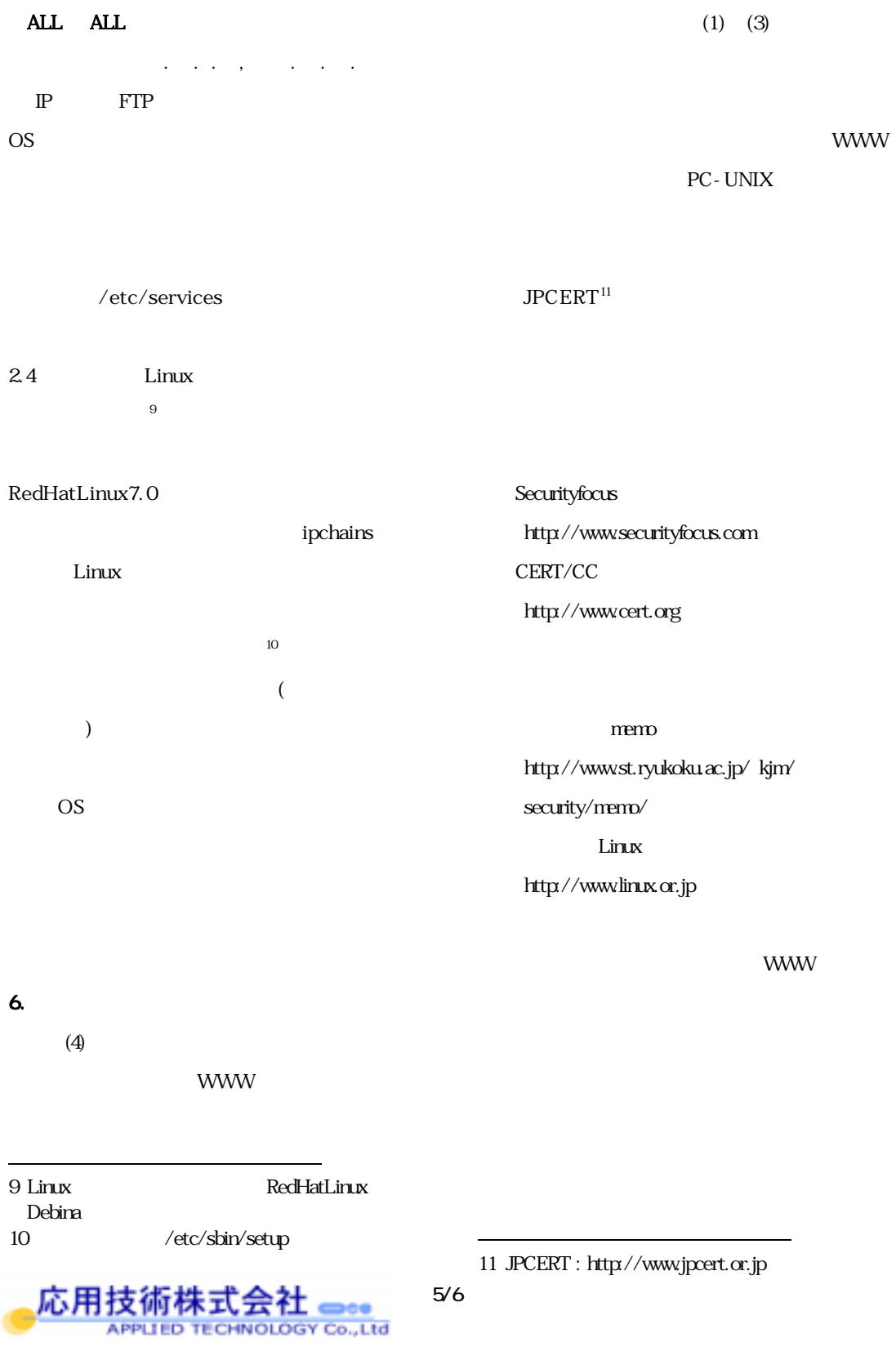

7.  $\blacksquare$ 

WWW W Analog Analog http//www.analog.cx/ Analog  $(\text{http://www.jp.aralog cx/})$ Analog WWW W Linux 2001  $24$ DP 2001.11 UNIX 2001.4 OpenSSH  $\frac{1}{2}$ 2001. SoftwareDesign 2001 Apache Web 技術評論社 2001.10 Linuxmagazine 2001 ASCII 2001.5 Linuxmagazine 2001 ASCII 2001.7

8. 最後に

WWW<sub>W</sub>

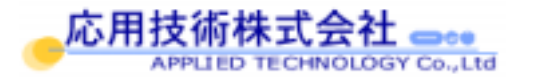